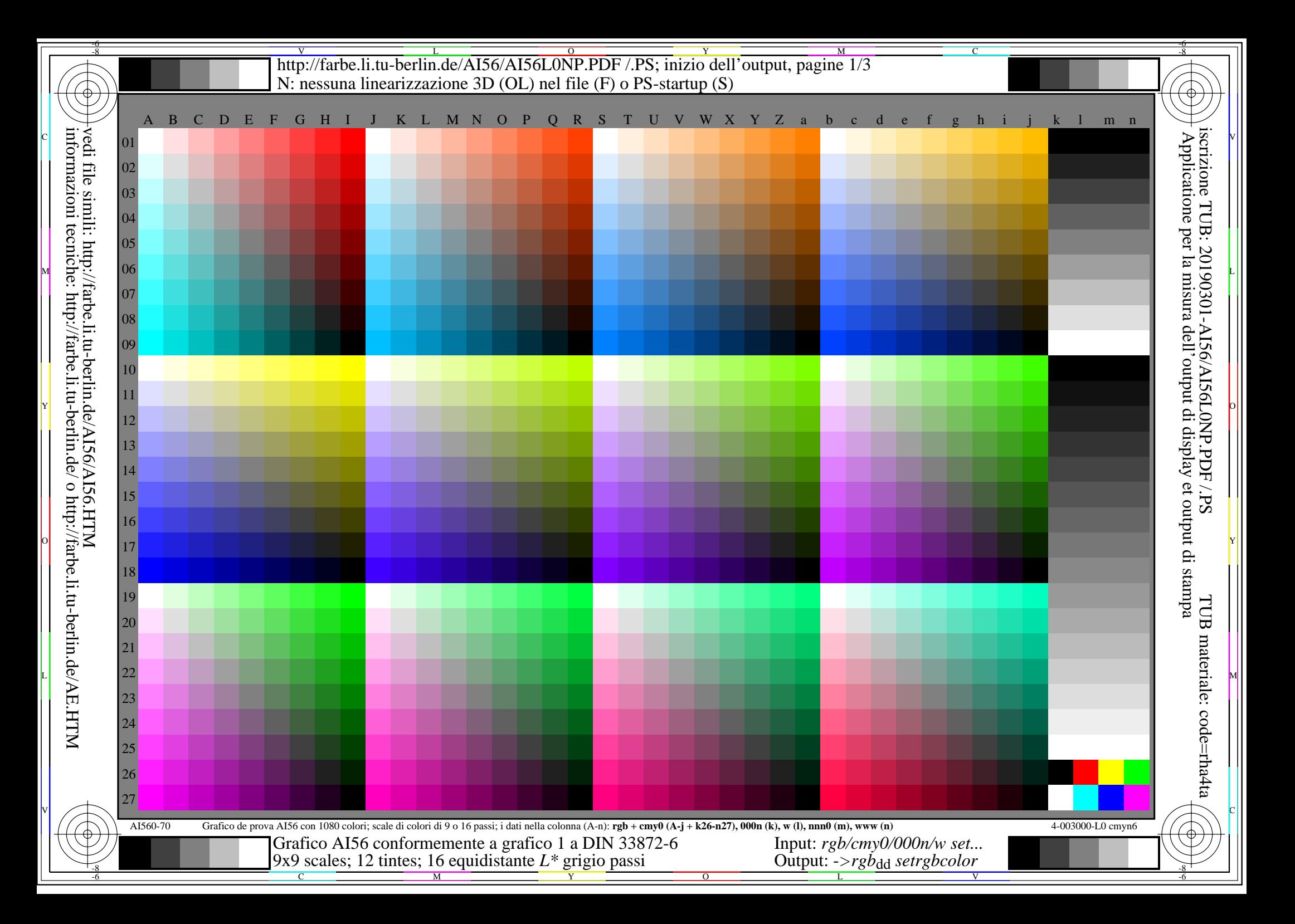

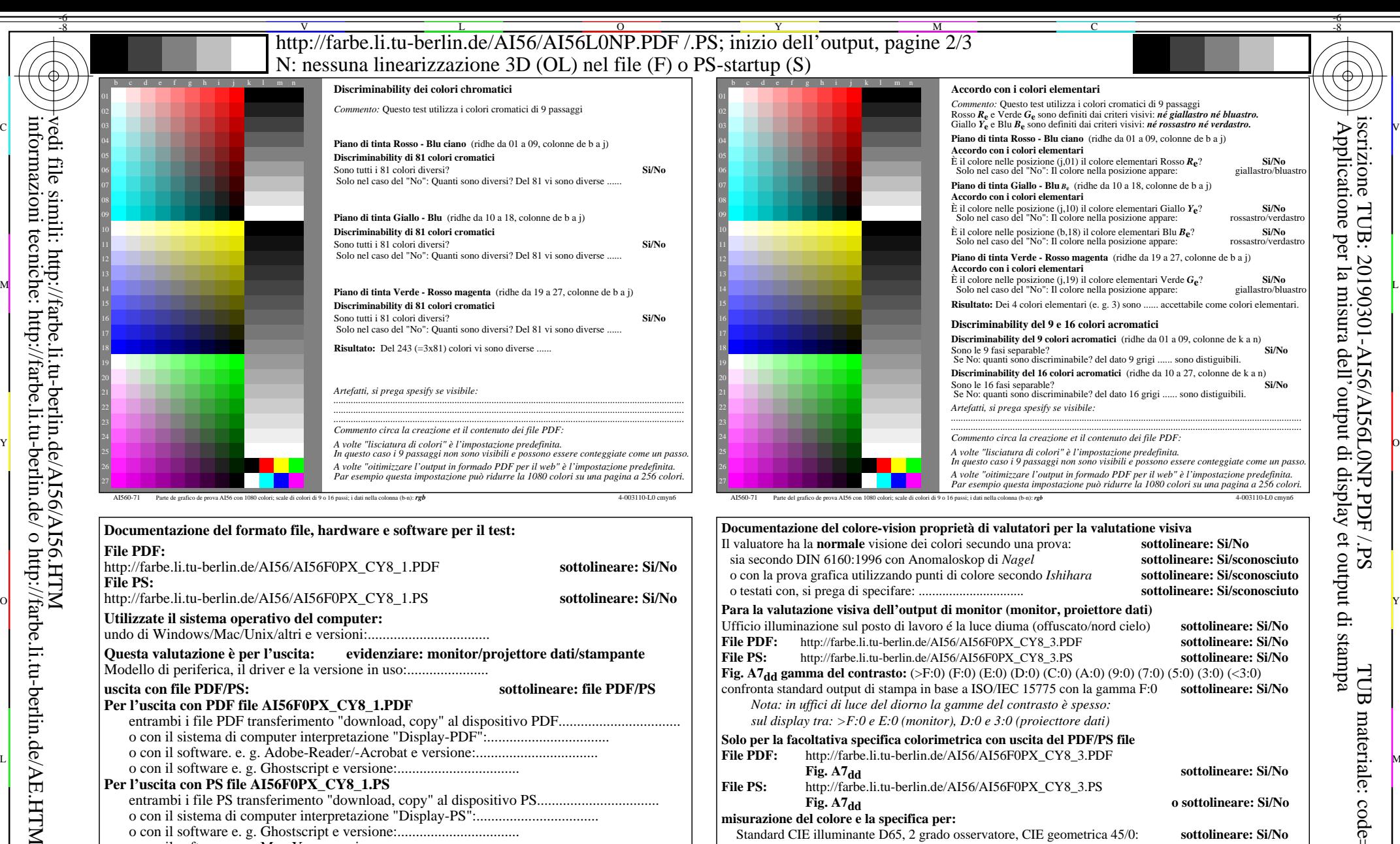

-8

-8

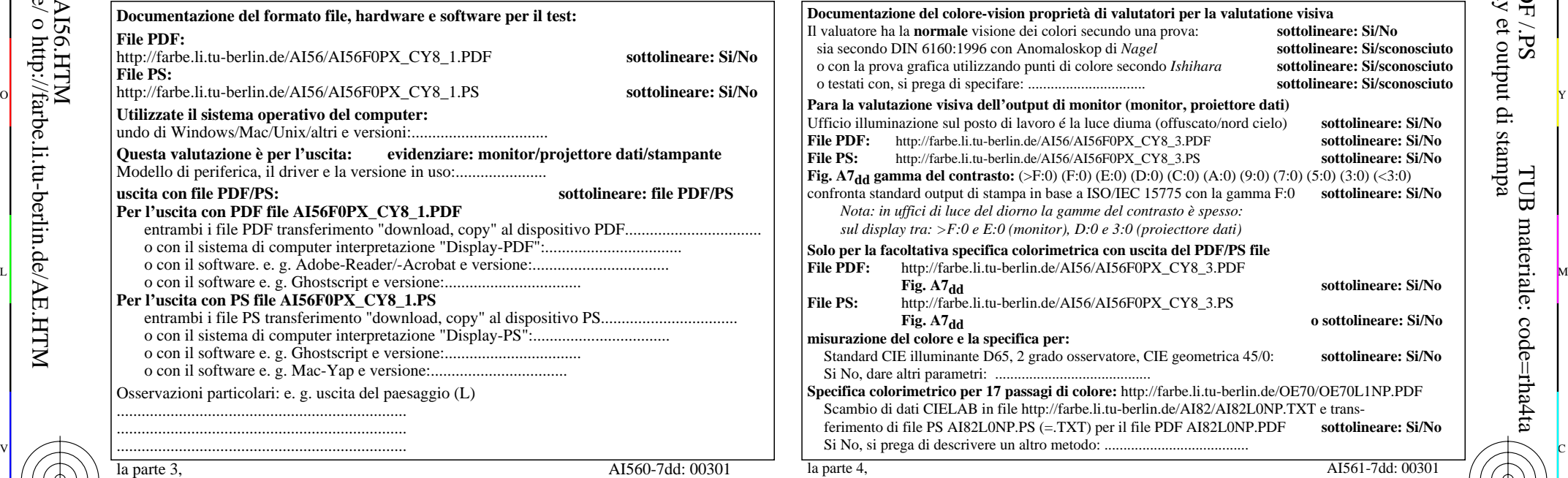

C

 *Nota: in uffici di luce del diorno la gamme del contrasto è spesso:* sia secondo DIN 6160:1996 con Anomaloskop di *Nagel* **sottolineare: Si/sconosciuto** o con la prova grafica utilizzando punti di colore secondo *Ishihara* **sottolineare: Si/sconosciuto** o testati con, si prega di specifare: ............................... **sottolineare: Si/sconosciuto** Ufficio illuminazione sul posto di lavoro é la luce diuma (offuscato/nord cielo) **sottolineare: Si/No File PDF:** http://farbe.li.tu-berlin.de/AI56/AI56F0PX\_CY8\_3.PDF **sottolineare: Si/No File PS:** http://farbe.li.tu-berlin.de/AI56/AI56F0PX\_CY8\_3.PS **sottolineare: Si/No H<sub>d</sub> gamma del contrasto:** (>F:0) (F:0) (E:0) (D:0) (C:0) (A:0) (9:0) (7:0) (5:0) (3:0) (<3:0)<br>a standard output di stampa in base a ISO/IEC 15775 con la gamma F:0 **sottolineare: Si/No** a standard output di stampa in base a ISO/IEC 15775 con la gamma F:0 *sul display tra: >F:0 e E:0 (monitor), D:0 e 3:0 (proiecttore dati)* la facoltativa specifica colorimetrica con uscita del PDF/PS file **Fig. A7dd sottolineare: Si/No File PS:** http://farbe.li.tu-berlin.de/AI56/AI56F0PX\_CY8\_3.PS

**Fig. A7dd o sottolineare: Si/No misurazione del colore e la specifica per:** ard CIE illuminante D65, 2 grado osservatore, CIE geometrica 45/0: **sottolineare: Si/No** Si No, dare altri parametri: ......................................... **Specifica colorimetrico per 17 passagi di colore:** http://farbe.li.tu-berlin.de/OE70/OE70L1NP.PDF

V

bio di dati CIELAB in file http://farbe.li.tu-berlin.de/AI82/AI82L0NP.TXT e transferimento di file PS AI82L0NP.PS (=.TXT) per il file PDF AI82L0NP.PDF **sottolineare: Si/No**

 $\frac{1}{\sqrt{6}}$  -8  $\frac{1}{\sqrt{6}}$  -8  $\frac{1}{\sqrt{6}}$  -8  $\frac{1}{\sqrt{6}}$  -8  $\frac{1}{\sqrt{6}}$  -8  $\frac{1}{\sqrt{6}}$  -8  $\frac{1}{\sqrt{6}}$  -8  $\frac{1}{\sqrt{6}}$  -8  $\frac{1}{\sqrt{6}}$  -8  $\frac{1}{\sqrt{6}}$  -8  $\frac{1}{\sqrt{6}}$  -8  $\frac{1}{\sqrt{6}}$  -8  $\frac{1}{\sqrt{6}}$  -8  $\frac{1}{\sqrt{6}}$  Form A: Grafico AI56 conformemente a grafico 1 a DIN 33872-6 9x9 scales; 12 tintes; 16 equidistante *L\** grigio passi

Y

 $\overline{O}$ 

M

Input: *rgb/cmy0/000n/w set...* Output: ->rgb<sub>dd</sub> setrgbcolor

L

AI561-7dd: 00301

-6

TUB materiale: code=rha4ta

TUB

-6

iscrizione TUB: 20190301-AI56/AI56L0NP.PDF /.PS

Applicatione per la misura dell'output di display et output di stampa

display

 $SE$ 

per

http://farbe.li.tu-berlin.de/AI56/AI56L0NP.PDF/.PS; inizio dell'output, pagine 3/3 N: nessuna linearizzazione 3D (OL) nel file (F) o PS-startup  $(S)$ 

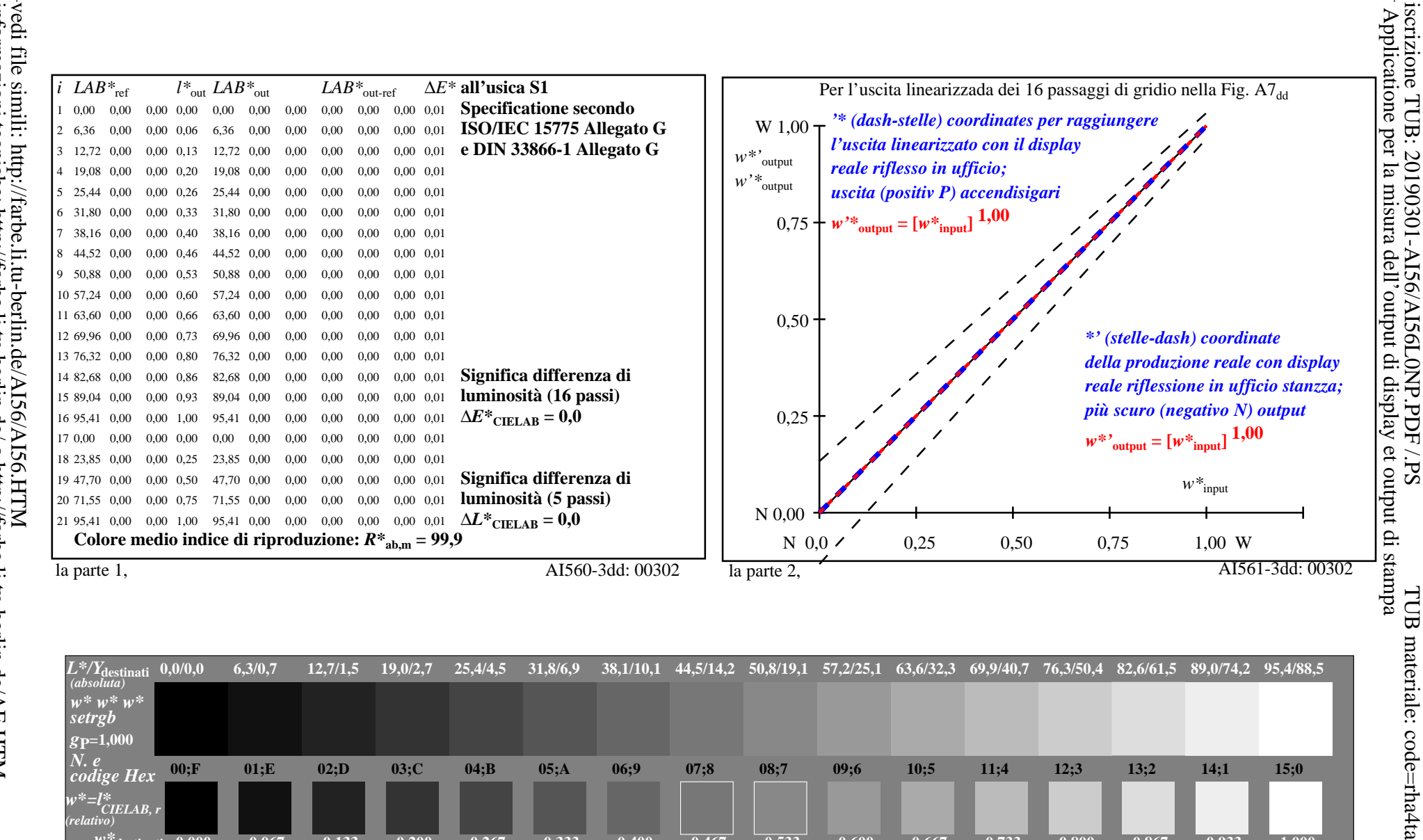

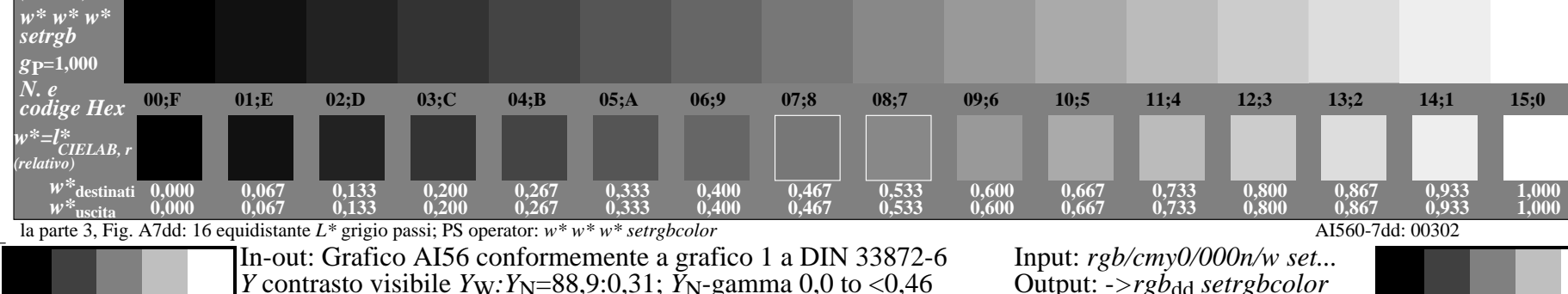